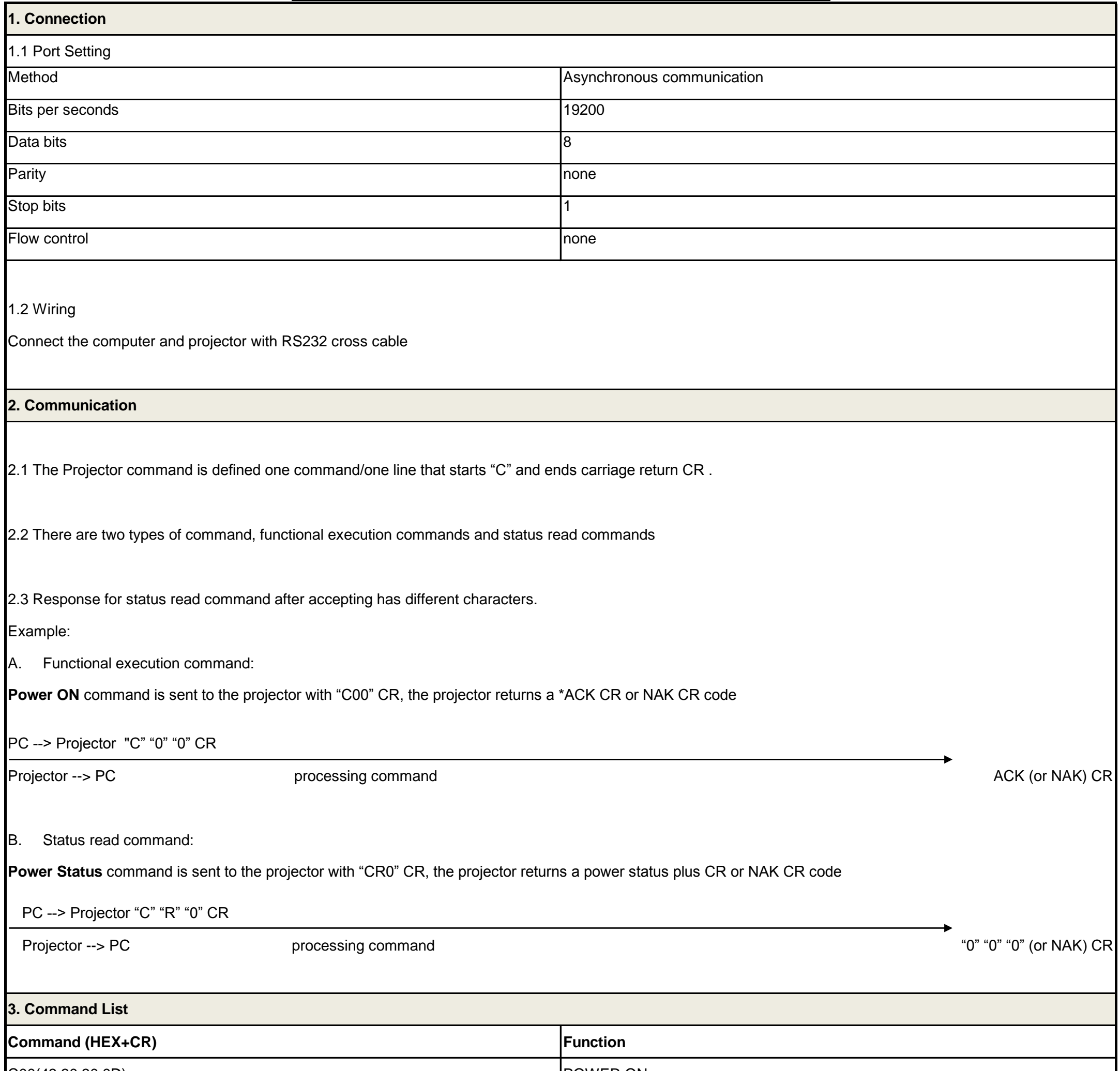

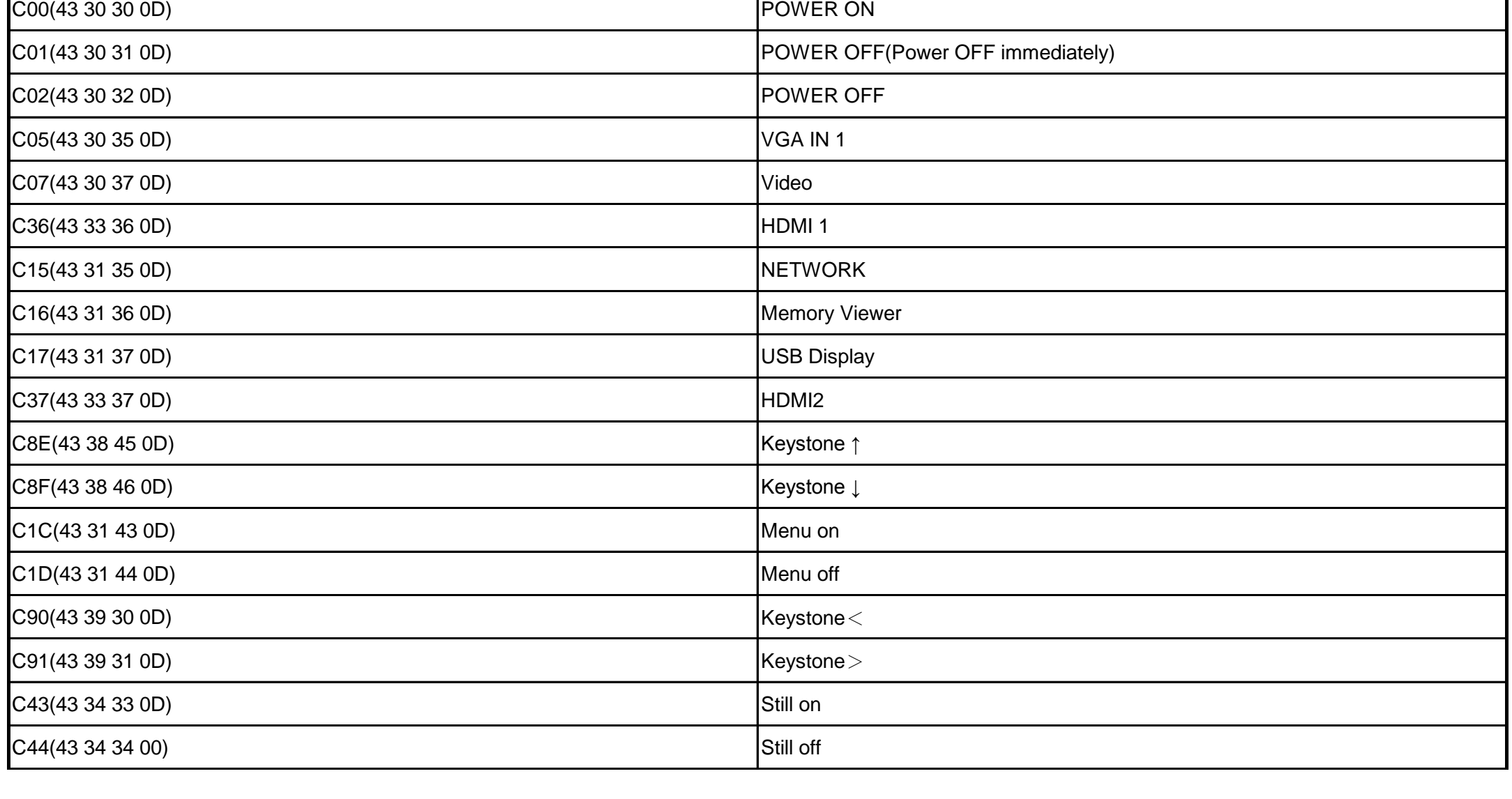

## **EK-120U,EK-121W RS232 Command List**

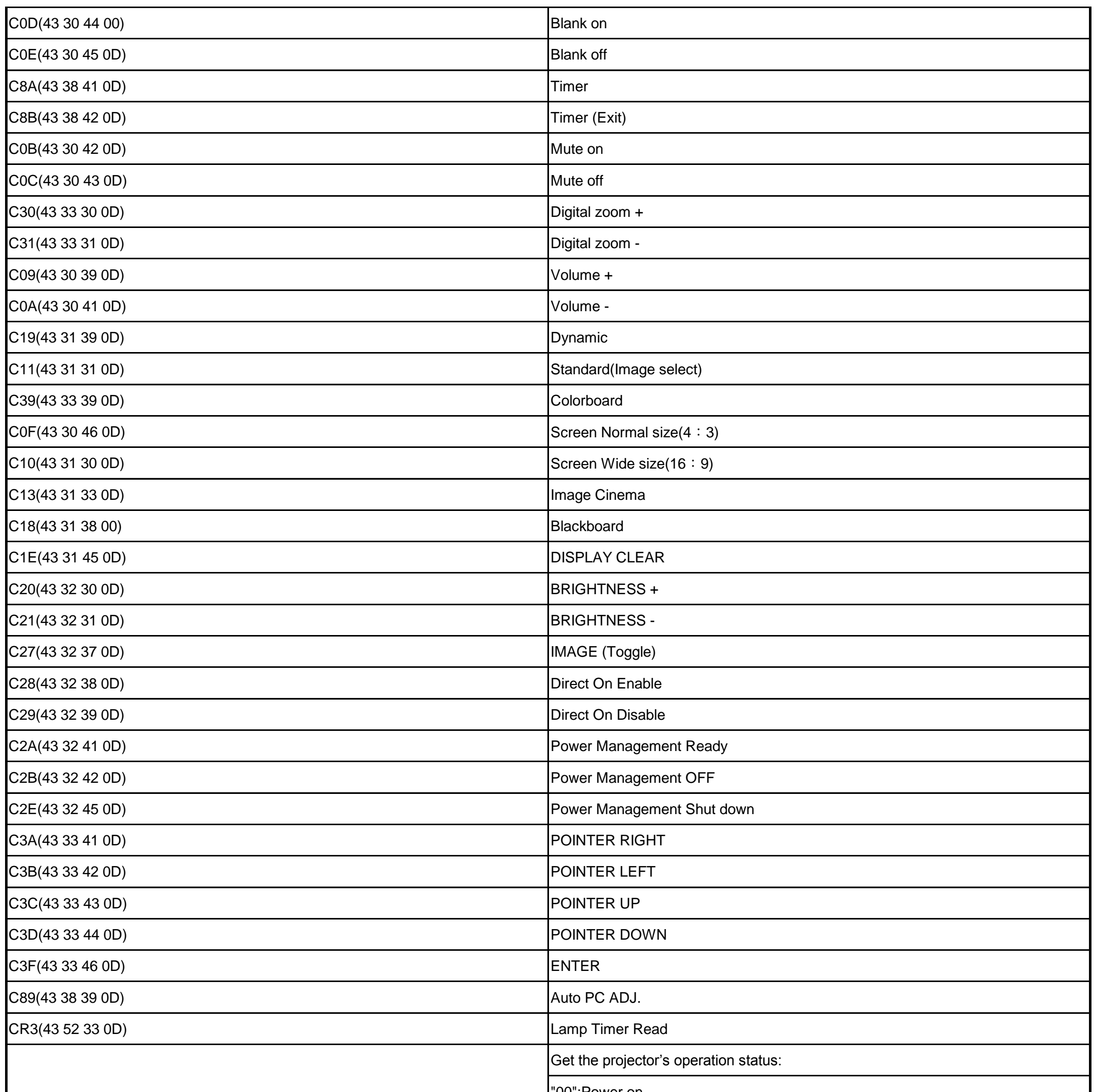

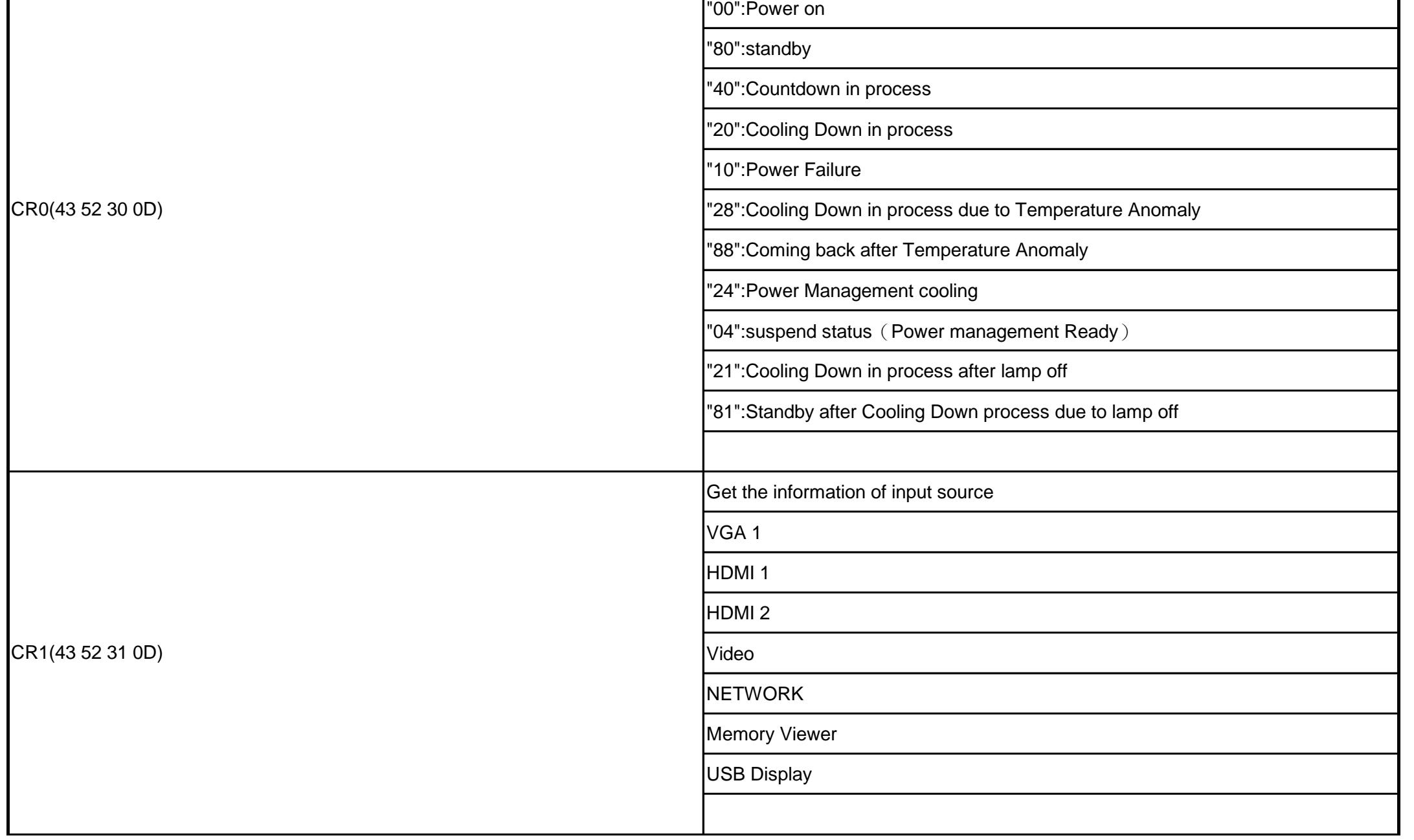

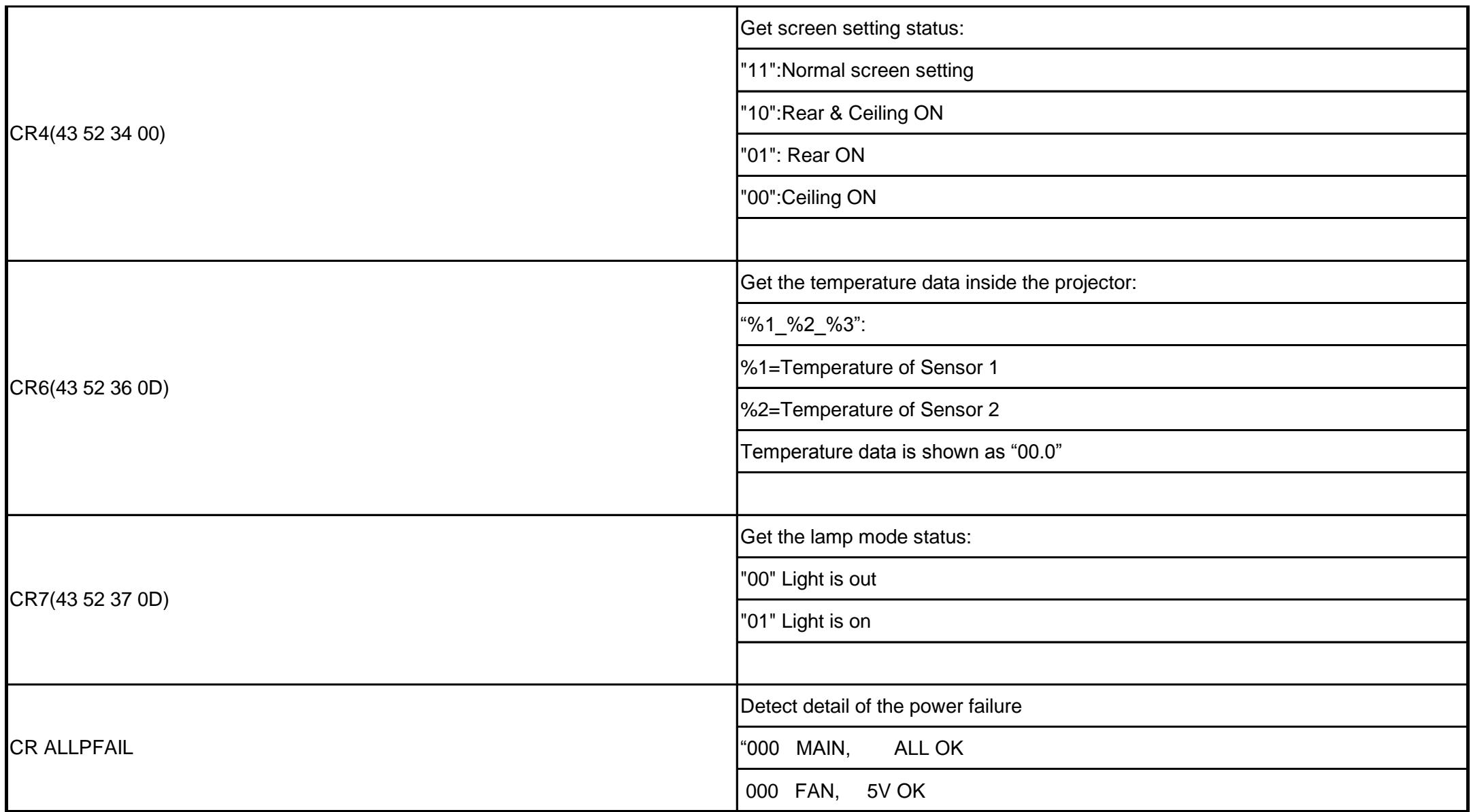